# **Ymail Login User Guide**

If you ally obsession such a referred **Ymail Login User Guide** book that will present you worth, acquire the no question best seller from us currently from several preferred authors. If you want to witty books, lots of novels, tale, jokes, and more fictions collections are as a consequence launched, from best seller to one of the most current released.

You may not be perplexed to enjoy all ebook collections Ymail Login User Guide that we will enormously offer. It is not a propos the costs. Its practically what you obsession currently. This Ymail Login User Guide, as one of the most in action sellers here will totally be in the course of the best options to review.

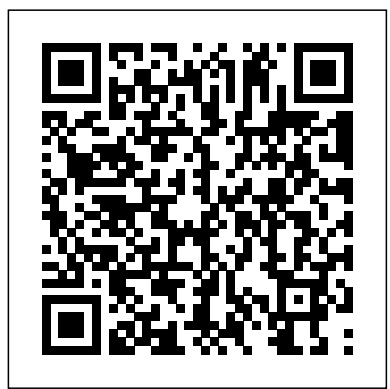

### GO TO UGC NET Paper 1 Guide Erika Blanchard

This concise iPhone 4 manual provides step-by-step instructions on how to do everything with your iPhone 4 FASTER. The iPhone 4 introduced many new features not seen in the iPhone 3G and 3GS, such as FaceTime video calling, multitasking, and even using your iPhone as a modem. This guide will show you these new features and how use them. You will also unlock hidden secrets on your iPhone, such as how to download FREE Games and eBooks, send email from your iPhone, surf the web, and read news for FREE.This iPhone guide includes:- Getting Started- What's New in iPhone 4- FaceTime- Multitasking- Button Layout- Navigating the Screens-Making Calls- Using the Speakerphone During a Voice Call- Staring a Conference Call- Managing Your Contacts- Adding a New Contact- Adding a Favorite Contact (Speed Dial)- Text Messaging- Adding Texted Phone Numbers to Contacts- Copying, Cutting, and Pasting Text- Sending Picture and Video Messages- Using Safari Web Browser- Adding Bookmarks to the Home Screen- Printing a Web Page- Photos and Videos- Taking Pictures- Capturing Videos- Using the Email Application- Viewing All Mail in One Inbox- Changing Email Options Managing Applications Setting Up an iTunes Account-Sending an Application as a Gift-Using iTunes flashcards, and a searchable glossary of key terms. Organize your exam prep to Download Applications- Reading User Reviews- Deleting an Application- Reading an eBook on the iPhone-How to download thousands of free eBooks- Adjusting the Settings- Turning On Voiceover- Turning Vibration On and Off- Setting Alert Sounds- Changing the Wallpaper- Setting a Passcode Lock- Changing Keyboard Settings- Changing Photo Settings- Turning 3G On and Off- Turning Bluetooth On and Off- Turning Wi-Fi On and Off- Turning Airplane Mode On and Off- Tips and Tricks- Using the Voice Control Feature- Maximizing Battery Life- Taking a Screenshot- Scrolling to the Top of a Screen- Saving Images While Browsing the Internet-Deleting Recently Typed Characters- Resetting Your iPhone- Viewing the Full Horizontal Keyboard- Calling a Number on a Website- Troubleshooting- List of iPhone-friendly websites that save you time typing in long URL addresses

CompTIA IT Fundamentals (ITF+) Study Guide John Wiley & Sons Explains how to meet someone special online, including placing personal ads, conversing online, locating online advice, and appropriate "Netiquette"

#### *Yahoo! to the Max* MobileReference

The definitive Sybex guide to A+ certification, fully updated for the latest exams The CompTIA A+ Complete Study Guide, Fourth Edition is your ultimate preparation guide for Exams 220-1001 and 220-1002. Covering 100 percent of the objectives for both exams, this book gets you up to speed on essential A+ knowledge and skills. Master the critical competencies associated with hardware and software, system maintenance, troubleshooting, connectivity, and more—with practical examples drawn from real-world experience, you'll develop the skill set employers demand in today's IT environment. End-of-chapter reviews help you gauge your progress and stay on track for success, while exam highlights give you a sneak preview of what to expect on the big day. You also get access to the Sybex online test bank, featuring electronic flashcards, a searchable glossary, and 4 practice exams to help you study from anywhere, any time—track your progress and test your understanding with interactive study tools. CompTIA A+ certification is the industry-leading standard for IT professionals. Hundreds of companies require their computer technicians to hold this valuable credential. Now in its fourth edition, this revised and updated study guide includes expanded coverage of virtualization and cloud computing, mobile hardware installation, network security, and more, to reflect the latest changes in the A+ exam. Providing all the information you need to earn your A+ certification, this invaluable resource will help you: Master the basics of hardware, software, and peripherals Understand and troubleshoot network connectivity issues Install and configure Windows, iOS, Android, Apple OSX, and Linux operating systems The CompTIA A+ Complete Study Guide, Fourth Edition arms you with the tools and knowledge necessary to take your skills to the next level. Whether a first-time candidate or IT professional in need of recertification, this essential study guide will help you prepare, practice, and pass with minimal burden and maximum results.

# *iPhone 5 Survival Guide: Step-by-Step User Guide for the iPhone 5: Getting Started, Downloading FREE eBooks, Taking Pictures, Making Video Calls, Using eMail, and Surfing the Web* Harcourt College Pub

FREE eBooks, Buying Apps, Managing Photos, and Surfing the WebMobileReference

## **Instructor Software User's Guide Gregg College Keyboarding & Document Processing** World Trade Press

A new edition, packed with even more clever tricks and methods that make everyday life easier Lifehackers redefine personal productivity with creative and clever methods for making life easier and more enjoyable. This new edition of a perennial bestseller boasts new and exciting tips, tricks, and methods that strike a perfect balance between current technology and common sense solutions for getting things done. Exploring the many ways technology has changed since the previous edition, this new edition has been updated to reflect the latest and greatest in technological and personal productivity. The new "hacks" run the gamut of working with the latest Windows and Mac operating systems for both Windows and Apple, getting more done with smartphones and their operating systems, and dealing with the evolution of the web. Even the most tried-and-true hacks have been updated to reflect the contemporary tech world and the tools it provides us. Technology is supposed to make our lives easier by helping us work more efficiently. Lifehacker: The Guide to Working Smarter, Faster, and Better, Third Edition is your guide to making that happen!

**CompTIA IT Fundamentals (ITF+) Study Guide with Online Labs** John Wiley & Sons An accessible and comprehensive guide to the future of computing. Cloud Computing is the next computing revolution and will have as much impact on your life as the introduction of the PC. Using websites including Facebook, Flickr and Gmail, many people already store some information out in the Internet cloud. However, within a few years most computing applications will be accessed online with the web at the heart of everything we do. In this valuable guide, expert Christopher Barnatt explains how computing will rapidly become more reliable, less complex, and more environmentally friendly. He explores online software and hardware, and how it will alter our office work and personal lives. Individuals and companies are going to be released from the constraints of desktop computing and expensive corporate data centres. New services like augmented reality will also become available. Including coverage of Google Docs, Zoho, Microsoft Azure, Amazon EC2 and other key developments,

this book is your essential guide to the cloud computing revolution. Custom Symantec Version of The Symantec Guide to Home Internet Security

MobileReference

Offers an introduction to e-mail and provides instructions for using eight popular e-mail programs.

## **Windows User's Guide to DOS** Alpha Books

A comprehensive step-by-step review for A+ certification, revised for the latest exams The CompTIA A+ Complete Review Guide: Exam 220-1001 and Exam 220-1002, Fourth Edition is an ideal preparation tool to help you ace the exam and get certified. The must-have companion to the CompTIA A+ Complete Study Guide, this book provides a streamlined review of vital exam topics, helping you reinforce comprehension and strengthen retention. Now in its fourth edition, this review guide has been fully updated to focus on the latest best practices and new exam objectives. A clear and concise review structure helps you to focus on problem areas while logically organized topics allow for quick reference and flexible study. Covering both  $A_{+}$  exams, this book covers topics including PC hardware, networking, operating systems and procedures, security, troubleshooting, and more. Access to the Sybex online learning environment includes practice test questions, bonus exams, electronic to focus on challenging areas and reinforce your understanding of essential exam objectives. A+ certification is a vital step for careers in information technology, allowing current and prospective computer technicians to validate or recertify their skills. An essential component to any A+ exam strategy, this valuable review will help you: Learn to install and configure modern hardware and peripherals such as network switches, firewalls, and Bluetooth modules Keep updated on current software, including Windows, Linux, and mobile operating systems Integrate exam reviews with other Sybex learning resources to provide a comprehensive study plan The CompTIA A+ Complete Review Guide: Exam 220-1001 and Exam 220-1002, Fourth Edition is an integral part of your overall exam prep strategy, allowing you to focus your study on what matters most.

iPod Touch Survival Guide: Step-by-Step User Guide for iPod Touch: Getting Started, Downloading percent of Exam FC0-U61 objectives Learn real-world applications and practical on-the-job NOTE: The name of the exam has changed from IT Fundamentals to IT Fundamentals+ (ITF+). However, the FC0-U61 exam objectives are exactly the same. After the book was printed with IT Fundamentals in the title, CompTIA changed the name to IT Fundamentals+  $(ITF+)$ . We have corrected the title to IT Fundamentals+  $(ITF+)$  in subsequent book printings, but earlier printings that were sold may still show IT Fundamentals in the title. Please rest assured that the book content is 100% the same. The ultimate study guide for the essential entry-level IT cert! The CompTIA IT Fundamentals Study Guide: Exam FC0-U61, Second Edition is your ideal companion for comprehensive exam preparation. Covering 100 percent of the latest exam objectives, this book contains everything you need to know to pass with flying colors—the first time! Clear, concise language breaks down fundamental IT concepts to help you truly grasp important concepts, and practical examples illustrate how each new skill is applied in real-world situations. You'll learn your way around hardware and software, conduct installations, and connect to networks to get a workstation up and running smoothly; you'll also develop the knowledge base needed to identify compatibility and security issues, mitigate risks, and conduct all-important preventative maintenance that keeps the end-user problem-free. The CompTIA IT Fundamentals certification validates your skills as a systems support specialist, and gets your foot in the door to a successful IT career. This book is your ultimate preparation resource, with expert guidance backed by online tools to take your preparation to the next level! Master 100 skills Know what to expect with exam highlights and review questions Access online study tools including flashcards, chapter tests, a practice exam, and more! The IT department is instrumental in keeping any organization on its feet. As support staff, you will be called upon to assess and repair common problems, set up and configure workstations, address individual issues, and much more. If you decide to continue on to more advanced IT positions, the CompTIA IT Fundamentals certification is a great springboard; if you're ready to launch your career, the CompTIA IT Fundamentals Study Guide offers complete, practical

#### *CompTIA A+ Complete Review Guide* MobileReference

This exam (70293) is an MCSE core requirement and an MCSA elective Now updated for the new version of the exam covering Windows Server 2003 R2 and revised with enhanced troubleshooting guidance and new case studies The CD-ROM includes the cutting-edge WinSim simulation program, hundreds of sample questions, the entire book in PDF format, and flashcards Over 2.7 Microsoft certifications have been awarded to date *IPhone 4 Survival Guide* Pearson Education

#### prep to help you face the exam with confidence. *THE INTERNET* Penguin

The Symantec Guide to Home Internet Security helps you protect against every Internet threat: You'll learn no-hassle ways to keep bad guys out and private information in...minimize exposure to every kind of Internet crime...stop people from secretly installing spyware that tracks your behavior and trashes your computer.

# The Facebook Guide for People Over 50 Notion Press

The Complete Idiot's Guide® to Google+ shows readers how to use all the features of Google+ and more, including add-ons and plug-ins that enable Google+ to interface with Facebook and Twitter. Readers also learn how to tap the power of Google+ for more than simply personal use-such as personal branding; marketing a business, product, service, or non profit; or promoting a worthy cause.

**Guide to E-Mail** iPod Touch Survival Guide: Step-by-Step User Guide for iPod Touch: Getting Started, Downloading FREE eBooks, Buying Apps, Managing Photos, and Surfing the Web

The Facebook guide for people over 50 People over 50 are the fastest-growing segment of the Facebook population, and they have some unique interests and concerns. This one-of-a-kind guide addresses issues of specific interest to older generations, helping them create a profile, connect with old friends and relatives, communicate with others, and maintain their safety online. If you're among this

group, you'll find these tips and instructions will give you confidence and help you enjoy all that Facebook has to offer. People over 50 are joining Facebook in record numbers; an estimated 6 million such people are Facebook users This Facebook guide Fundamentals labs from Practice Labs, the IT Competency Hub, with our popular for people over 50 focuses on topics of particular interest to older generations, such CompTIA IT Fundamentals (ITF+) Study Guide: Exam FC0-U61, 2nd Edition. as finding and connecting with relatives, friends from the past, former colleagues, and Working in these labs gives you the same experience you need to prepare for the others through the site, and protect your privacy Facebook insiders contribute plenty of tips and ideas to make the Facebook experience more fulfilling If you're over 50 and already on Facebook or thinking of joining, The Facebook Guide For People Over 50 can help you make the most of the experience.

**Internet in Easy Steps** Information Today, Inc.

This concise iPhone manual provides step-by-step instructions on how to do everything with your iPhone FASTER. You will also unlock hidden secrets of your iPhone such as how to download free Games and eBooks, send an email from your iPhone, and read news for free. This iPhone guide includes: - Getting Started - Button Layout - Navigating the Screens - Making Calls - Using the Speakerphone During a Voice Call - Using the Mute Function During a Voice Call - Managing Your Contacts - Adding a New Contact - Adding a Favorite Contact (Speed Dial) - Text Messaging - Adding Texted Phone Numbers to Contacts - Copying, Cutting, and Pasting Text - Sending Picture Messages - Photos and Videos - Taking Pictures - Capturing Videos - Using the Email Application - Changing the Default Signature - Changing Email Options - Managing Applications - Setting Up an iTunes Account - Searching for Applications - Using iTunes to Download Applications - Reading User Reviews - Deleting an Application - Reading Book on iPhone - How to download thousands of free eBooks - Adjusting the Settings - Setting Ringtones - Turning On Silent Mode - Turning Vibration On and Off - Setting Alert Sounds - Changing the Wallpaper - Adjusting the Brightness - Changing the Auto-Lock Feature - Setting a Passcode Lock - Changing Keyboard Settings - Changing Photo Settings - Setting a Home Button Shortcut - Turning 3G On and Off - Turning Bluetooth On and Off - Turning Wi-Fi On and Off - Turning Airplane Mode On and Off - Tips and Tricks - Maximizing Battery Life - Taking a Screenshot - Scrolling to the Top of a Screen - Saving Images While Browsing the Internet - Typing Alternate Characters - Deleting Recently Typed Characters - Resetting Your Phone - Viewing the Full Horizontal Keyboard - Calling a Number on a Website - Troubleshooting - List of iPhone-friendly websites that save you time typing in long URL addresses *The Complete Idiot's Guide to Online Dating and Relating* SAGE Publications Important for beginning teachers and media specialists, this guide discusses the use of technology from a pedagogical perspective. This book is designed to assist new and practicing teachers with successfully implementing technology into the curriculum. It focuses on the pedagogical issues of technology--using technology as an instructional and management tool, and using technology to meet students' needs. Includes blackline masters to assist educators with using technology in their classrooms, as well as follow-up activities for teachers to apply what they have learned. Grades K-12.

A Brief Guide to Cloud Computing Franklin Beedle & Assoc In this new era, the Internet has changed the ways of doing business activities, learning methods, teaching strategy, communication styles and social networking. This book attempts to answer and solve all the mysteries entangled with the Web world. Now in its second edition, the book discusses all the updated topics related to

the Internet. Beginning with an overview of the Internet, the book sails through the evolution and growth of the Internet, its working, hardware and software requirements, protocols used, e-mail techniques, various Internet security threats and the methods of using and configuring different security solutions, file transfer methods and several other Internet services with all the details illustrated through live screenshots. Presented in a simple yet engaging style and cogent language, this book will be useful for any course introducing students to the Internet or where the Internet is a part of the curriculum. It will also immensely benefit all those who are interested in developing the necessary skills to use the Internet. WHAT IS NEW TO THIS EDITION : Chapters on Internet Telephony and Web Conferencing, Blogs and Social Networking Inclusion of topics such as Web 2.0, Web 3.0 technologies, IPv6, VoIP, Wikis, SMS and Blogs Detailed features of the newest Internet tools and software applications including open-source, free and cross-platform types Comprehensive and updated Internet dictionary acquainting with the Web world terminologies

The Rough Guide to the iPhone (5th) John Wiley & Sons

classmates Helps you set up your profile, find old and new friends, communicate with CompTIA IT Fundamentals FC0-U61 that you would face in a real-life setting. Used in Virtual, hands-on learning labs allow you to apply your technical skills using live hardware and software hosted in the cloud. So Sybex has bundled CompTIA IT addition to the book, the labs are a proven way to prepare for the certification and for work in theIT field. Information Technology is not just about what applications you can use; it is about the systems you can support. The CompTIA IT Fundamentals certification is an introduction to the skills required to become a successful systems support professional, progressing onto more advanced certifications and career success. The Sybex CompTIA IT Fundamentals Study Guide covers 100% of the exam objectives in clear and concise language and provides you authoritatively with all you need to know to succeed in the exam. Along with gaining preventative maintenance skills, you will also develop the tools to complete troubleshooting and fault resolution and resolve common issues experienced by the majority of computer systems. The exam focuses on the essential IT skills and knowledge needed to perform tasks commonly performed by advanced end-users and entry-level IT professionals alike, including: Identifying and explaining computer components Setting up a workstation, including conducting software installations Establishing network connectivity Identifying compatibility issues and identifying and preventing security risks Managing the safety and preventative maintenance of computers Practical examples, exam highlights and review questions provide real-world applications and uses. The book includes Sybex's interactive online learning environment and test bank with an assessment test, chapter tests, flashcards, and a practice exam. Our study tools can help you prepare for taking the exam--and increase your chances of passing the exam the first time! And with this edition you also get Practice Labs virtual labs that run from your browser. The registration code is included with the book and gives you 6 months unlimited access to Practice Labs CompTIA IT Fundamentals Labs with 32 unique lab modules to practice your skills. *The Complete Idiot's Guide to Google +* PHI Learning Pvt. Ltd. How to make the Web work for you as you plan, book and enjoy your next trip anywhere in the world. This guide explains how to research a destination, find the cheapest tickets, reserve a hotel, contact tour companies, find visa and health requirements and check on climate and currency.

It may be true that MS-DOS is dead as a stand-alone operating system. However, command syntax, parameters, parsing commands, and troubleshooting are all handled better from the command line interface than in Windows. This textbook explores these concepts using the MS-DOS window in Windows 95 or Windows 98. A careful step-by- step approach ...... IPad Pro 2020 Elex Media Komputindo

NEW IPAD 7TH GENERATION USER'S GUIDE: The Ultimate Handy Guide To Master Your iPad 7th Generation Device With The Latest iPadOS \*\*\*\* Get the eBook version of this guide for FREE when you buy the Paperback Congratulations on purchasing your new iPad Device. Are you looking for a comprehensive user guide that would help you SETUP and MASTER your new iPad device with the lates iPadOS? Are you looking for a guide that will expose you to all the amazing features of the latest iPadOS? Get your hands on this book and have all you doubts and fears about your new device cleared. This book is written in simple and clear terms with a step by step approach to help you master your device within the shortest period of time. In this guide you will find Mastering iPadOS features Step by Step guide on how to setup your iPad 7th Generation device Syncing your new device with iTunes Setting Wi-Fi connections Using the iWatch Compass Mobile Data Management Setting Account (Gmail, Microsoft Exchange, Yahoo mail, AOL, MobileMe Password and Security Set up Internal and External Keyboard set up and features Activating and Mastering VoiceOver gestures Applications set up, management and functionalities Connecting with MacBook and syncing media files Contact Management Exploring App Store Purchasing Content (videos, iBook etc) Extensive Tips to help you have the best user experience Wait no further, scroll up and click the BUY now to purchase a copy of this guide. *New IPad 7th Generation User's Guide* For Dummies